Photoshop 2022 (Version 23.1.1) With License Code Licence Key For PC {{ finaL version }} 2022

Before your first experience with Adobe Photoshop, perhaps the first thing you'll do will be to download and install it. There are two types of Photoshop programs - one for the Mac, and one for Windows. To install Photoshop, you can either purchase it online or download it from your computer. If you're using a Mac computer, you can download the Apple version of Photoshop from Adobe's website. If you're using a computer running Windows, you can download a pirated copy from one of the many websites that sell cracked software. It will cost you less money to purchase Photoshop than buying a pirated copy, but trust me, you'll thank yourself later when you save a lot of money.

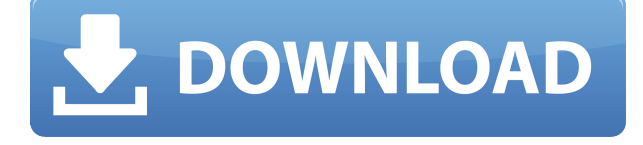

This review covers Lightroom (or Lightroom Classic), the desktop-based software that gives you a fast and efficient workflow for taking photos and organizing your photos into manageable projects. Additionally, this review covers the now-defunct Aperture, guiding you through how to improve your photographic experience. Both of these have been replaced by Lightroom, so the question is can it cover the same ground in a broader sense with a different interface? Let's take a look. This is the first version of Lightroom that ships with Apple's new MacBook Pro, which is an amazing laptop and features a high-resolution display. A new figure can be attached to an image that shows luminance for maximum performance during editing. The new Aspect Ratio function can be used to shoot square or landscape photos in 4:3 format and the images can be edited directly in the Print module. You can use this site to download the free trial version of the software from the Windows download page because the trial version will enable you to download and install the programs on all your computers. In your browser, select the official website for Adobe Photoshop 7 and install the software or Adobe Photoshop 7 on your Mac. This digital photo software enables you to combine information from different files into one file and presents it in the project manager. It has a simple and easy to use interface that allows you to import, organize and search for documents and photos. As well, you can share, publish and print settings with other users, without needing to install thirdparty software to make the changes. Photoshop 7 can work with a variety of file formats like jpg, tif, bmp, and so on.

## **Download Photoshop 2022 (Version 23.1.1)With Serial Key WIN + MAC [32|64bit] 2022**

It is a photography editing software that allows the users to crop any part of the photos easily. Adobe Photoshop is a blend of a design framework and features for photo editing which helps the designers to make their Photoshop files more attractive, easy to design and highly functional on site. Are you somehow unable to initiate Photoshop each time your system starts? Is your startup screen full with various tasks?' This problem might have occurred due to a corrupt starting script inside the Adobe Photoshop file. In such case you have to perform "Adobe Photoshop custom start script hack" and get rid of the silly tasks that appear during Photoshop startup. It is important to obtain through this process to get the required results in your computer. In the Adobe Photoshop, it is a difficult task which requires a lot of user experience and effort. You should take proper care of your computer and repair it from time to time. The first step towards the Photoshop's custom startup script hack is the restoration of the corrupted Photoshop file. To get the required results, you have to start the process to restore it with the help of a Photoshop special software. This software comes in the form of a downloadable software which is compatible with both Mac and Windows.. Your system's data will be completely safe during this process. We have to perform this process only once in the life of your PC. If you browse the Internet, you will find thousands of websites and blogs which promise to speed up the custom start script function of your Adobe Photoshop. You can also experience cool results by completing the Adobe Photoshop custom start script hack in few simple clicks. You can initiate Photoshop in the form of a 'desktop application' without wasting time. Before you need to perform this process, you should take care of your computer because any software changes – whether minor or major – can result in incompatibility problems. So, after you repair your corrupted Photoshop file, all the tasks that appeared during your startup time will be removed, as you don't face any problems in the form of running programs. Now, if you want to use your computer without facing any major problem, you can start using it without any problems. e3d0a04c9c

## **Download free Photoshop 2022 (Version 23.1.1)With Full Keygen 2022**

If you're like me and are always looking for the best design resources, you'll want to bookmark this page and save it to your favorites. Soon you'll have a list of your top design resources. It's amazing what you'll find here! Some of the best sites, bloggers, and tweeters & amp;

amp;amp;amp;amp;amp;amp;amp;amp; is here. A fun project for kids. You will need a black and white photo. You place a white paper over the photo and trace the edges of the photo with a black marker. The black lines will be the image one day. As the photo is placed inside the light box, any reflected light from the photo will get glowed in the box, making the outline of the photo visible. One of the oldest and most used tools in the photo editing software is the Magic Wand tool, which can select and clean unwanted objects from images. Unfortunately, it takes a lot of fine-tuning to get it right and the whole process can be plagued with mistakes. To make it easier for us to get a perfect selection, the new Magic wand with intelligent feedback allows you to get just the right selection for your picture. It also allows you to detect light streaks, remove colors that just don't belong and adds other useful tools. Adobe has finally recognised Android users in the digital photography world with release of a free version of Photoshop app on Google Play. However, not a lot of users would find it quite useful even though there might be some inherent features that let you create Android snaps, add social media-like buttons and more. This is not the same Photoshop as the professional version though and the features offered aren't exactly the same. The Android app is for the digital unskilled.

cloud shapes photoshop download csh shapes photoshop download ornamental shapes photoshop download shapes for photoshop download free shapes for photoshop download spiral shapes photoshop download shield shapes photoshop download sky replacement photoshop free download shapes photoshop cs6 download shapes photoshop cs3 download

The output you get from Photoshop depends on the size of the file you open and the number and type of layers you use. Adobe Photoshop gives you the option of choosing between two output formats.

- HDR or High Dynamic Range: By combining 50 or more images together and "pre-visualizing" this process, creators can enhance a scene's brightness and have more dynamic range, or range of brightness. The final image is a screenshot of a much brighter scene.
- Standard: This is the default format. The image looks best without pre-visualization. It approximates a standard desktop monitor, one for which clients expect to get a print. It provides the best quality at the highest file size. However, the image isn't sharpened until you save the file.

Adobe Photoshop can be used for editing all types of photographs. While many people associate Photoshop with images of people, Adobe Photoshop is also a powerful tool for editing and perfecting photographic and visual art. The second category in Adobe Creative Suite is Adobe Lightroom. Photoshop Lightroom is an important medium for photographers and it is the best thing to apply as the best tool or at least can be used for photoshop. It is a complete solution for photo editing or migrating. You can free download this software from the official website: Lightroom app. Adobe

Photoshop is a raster based graphics software that is basically involved in editing and compositing images. Adobe Photoshop does both image re-sizing and re-positioning. One can compose photos and apply text along with other assets to the images. The Adobe Photoshop features include title or captions, clipping path, background, and typography modifications.

Creation of images in the Surface tab of Photoshop CC enables Photoshop users to manipulate images on top of the most common and popular surfaces, including calendars, greeting cards, posters, book covers and other surfaces. More enhanced features include the ability to create panoramic images starting from images snapped from your phone. Several other new features include the ability to create and save to Cloud services including Dropbox, Google Drive, OneDrive, and iCloud Drive; the ability to share directly to social networks; the ability to display multiple image formats; improved search features; and the ability to see the effect of applying global and local transformations during image manipulation. Adobe (Nasdaq:ADBE) is the company that makes ubiquitous technology, such as Photoshop, InDesign, Illustrator and Dreamweaver, so that everyone — from casual bloggers and independent filmmakers to multinational brands — can create and communicate more easily. With a portfolio that includes more than 575 Adobe products employing 57,000 people in 40 countries, Adobe solutions enable people to create, publish, and share any form of media, at any time, any place, on any device. The company provides its products and services through an innovative ecosystem that includes leading online and mobile education sites (Adobe Learn & Create), an extensive community (Adobe Community) that delivers knowledge and development tools, and an expanding network of resellers, agencies and technology partners.

<https://zeno.fm/radio/four-sisters-and-a-wedding-torrent-download> <https://zeno.fm/radio/earmaster-pro-6-1-build-626pw-patchmpt-full-version> <https://zeno.fm/radio/wic-reset-utility-crack-keygen-patch> <https://zeno.fm/radio/tech-talk-elementary-students-book-free-download> <https://zeno.fm/radio/sonic-generations-pc-no-steam-crack-for-skyrim> <https://zeno.fm/radio/guitar-pro-6-sound-bank-rar> <https://zeno.fm/radio/ms-office-2013-toolkit-and-ez-activator-v2-5-6-torrent> <https://zeno.fm/radio/vray-4-1-crack-for-sketchup-2019-full-keygen> <https://zeno.fm/radio/crack-mapilab-duplicate-email-remover> <https://zeno.fm/radio/domnisoara-poimaine-si-joaca-dea-timpul-pdf-download> <https://zeno.fm/radio/principios-de-quimica-los-caminos-del-descubrimiento-pdf> <https://zeno.fm/radio/full-adobe-photoshop-cs6-crack-dll-files-32bit-64bit> <https://zeno.fm/radio/heroesofmightandmagic6activationcode> <https://zeno.fm/radio/misaq-e-madina-in-urdu-pdf-22>

Adobe Photoshop CC and above have some exciting new features for photo editing, one of them is the ability to change the space of a live camera portrait into a B/W version and more. Other features include photo editing camera details and live camera adjustments and more. It is a simple Photoshop feature, but it can make photo editing easier and faster. Yes, it was several years ago that Adobe announced that Photoshop would move away from traditional console-style 3D features found in previous versions. Before that announcement, I was a 3D photoshop enthusiast, downloading and using all the plugins and extensions available for years. Now, after transitioning to the new native APIs, I find myself using "tricks" that were once "dirty hacks" or have huge learning curves. I'm not saying the previous 3D features were bad or obsolete, but I can still use and recommend Photoshop's legacy 3D features. In fact, there are still some users with hardware that cannot use the versioned 3D features within the current versions of Photoshop. In addition, not all of the natively

supported features are compatible with the current version of Photoshop. For the reasons above and to push users towards working with the native 3D capabilities within Substance products, I made two tools that can help move legacy 3D content into the native 3D realm. The conversion tool does the work of bringing file type content from Photoshop to Substance, while the matching tool allows users to match a converted file type in Photoshop to a Substance file type. If the converted file type is not recognized in the native Substance files, the tool also allows an import of the converted file type for use in Substance.

When editing images like those you might find in Google's high-res web images (Opens in a new window), you no longer have to strain your eyes trying to see what you're doing. The new Photoshop app's built-in tools for contrast, zoom and image magnification are now up to 10 times faster than in previous versions. In addition, you can now zoom in and out and scroll through your content in a browser window using your mouse or stylus. Furthermore, images can now be sent directly to the popular Files app for iOS. This new feature makes it simpler to share photos to your iPhone, iPad and other devices as well as share your shared and created photos with your family and friends via e-mail. Last but not least, Adobe Photoshop now supports videos in four different formats: MOV, MP4, HEVC and WebM. Import files in these formats and easily access them right from the timeline for fast editing. To make the new Photoshop app even more useful, Adobe has also introduced a slew of features that are available in the current version of the desktop software. These include a new, intelligent auto retouching tool that could remove minor blemishes and unwanted objects from images, as well as a new feature that could easily reduce the size of images for e-mailing. Adobe presents dozens of new features in Photoshop 20.2. A number of the new features are supported in both desktop and mobile versions of the software. In addition to the features mentioned earlier, Photoshop 20.2 also includes new features such as stroke masking for creating and changing an object's shape, a simplified masking tool, a new Content Aware Fill for finding duplicate items in an image and better editing for video effects.